Презентация к интегрированному занятию «Математика + Информатика» по теме «Теория вероятности»

> Автор: Стонт Елена Павловна, учитель информатики, Красноярский край, г. Минусинск, июль 2017 г.

> > 1

Примечание. Далее в таких выносках приведены возможные вопросы и задания учителя к ученикам по ходу занятия.

#### **1.** Каким должен быть минимальный запас медикаментов Вот так задачи!!! Выбери любую и предложи решение

в городе, чтобы практически наверняка хватило в случае стихийного бедствия, характерного для данной местности?

**2.** Сколько нужно запасти порций курицы и рыбы в самолёт, чтобы практически наверняка не было недовольных пассажиров?

**3.** Сколько нужно иметь операторов в банке, чтобы скопление клиентов в очереди было очень редким явлением?

**4.** Сколько денег нужно заложить в банкомат, чтобы практически наверняка хватило на день?

**5.** Каким должен быть минимальный страховой взнос, чтобы страховая компания практически наверняка получила установленную прибыль?

В ящике **20 левых** и **20 правых перчаток**. Сколько нужно вытащить на ощупь перчаток, чтобы **наверняка получилась одна пара**? Свои

> предположения запишите на листочке

Как можно проверить? Давайте проверим!

**ОПЫТ «Перчатки»**

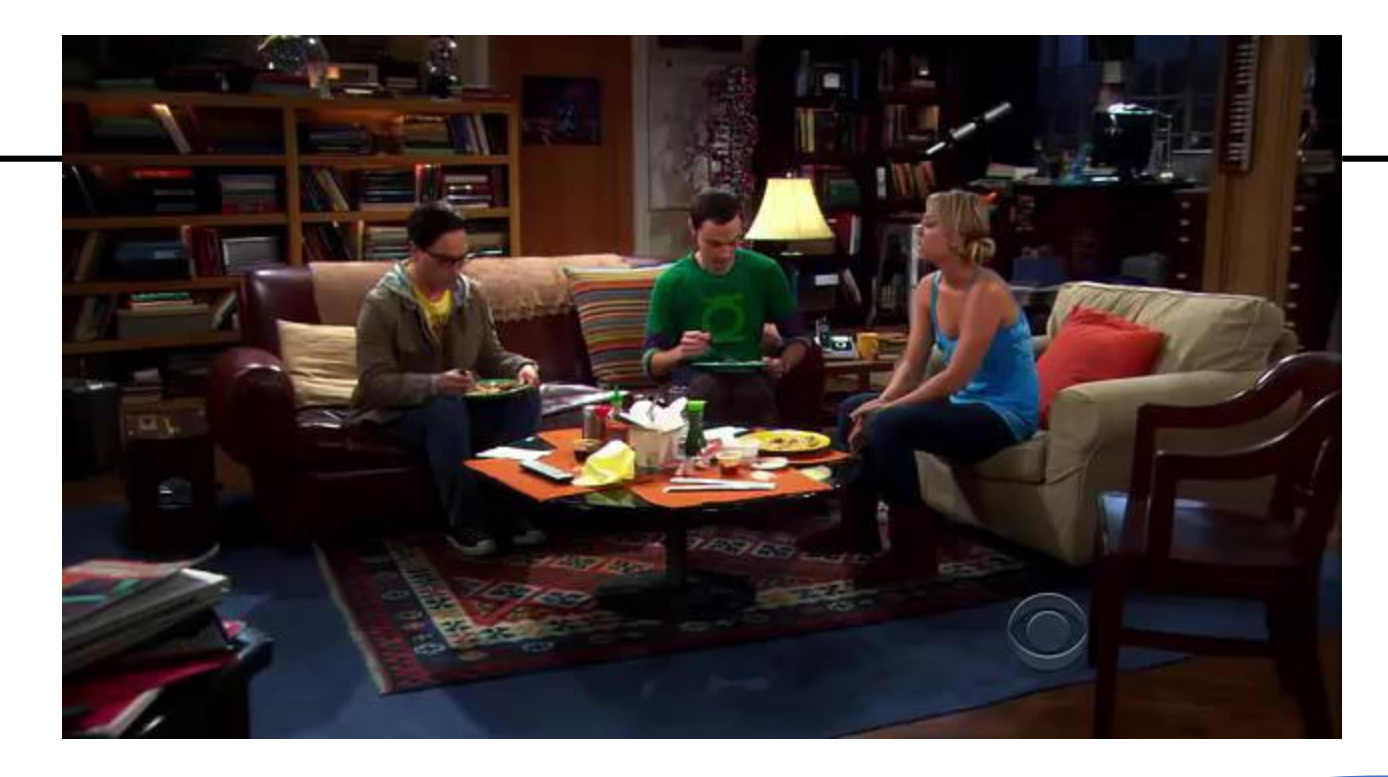

#### BUCKAXUME догадки O MEME HAWEZO ЗАНЯМИЯ

https://www.youtube.com/watch?v=eGIXDkJDb9M

# ВЕРОЯТНОСТЬ:

OYEHD NETKO TOCYMTATH I/C YAMBUTEADHOE<br>COBITAAEHUE

#### Что знаем? TIMER

 $3a 1 - 2$  минуты на листочке напишите, как вы понимаете, что такое ВЕРОЯТНОСТЬ, а также свои ассоциации с этим понятием

# Что знаем? Знаем ли?

V BEPOSTHOCTb √ Формула вероятности √ СОБЫТИЕ, случайное событие У Частота события √ Опыт (испытание, эксперимент) Исход

Учитель зачитывает предложенные определения вероятности. Ассоциации (слова, формулы) выписывает на слайд или доску.

Уточним некоторые понятия

## **Что такое СОБЫТИЕ**

8

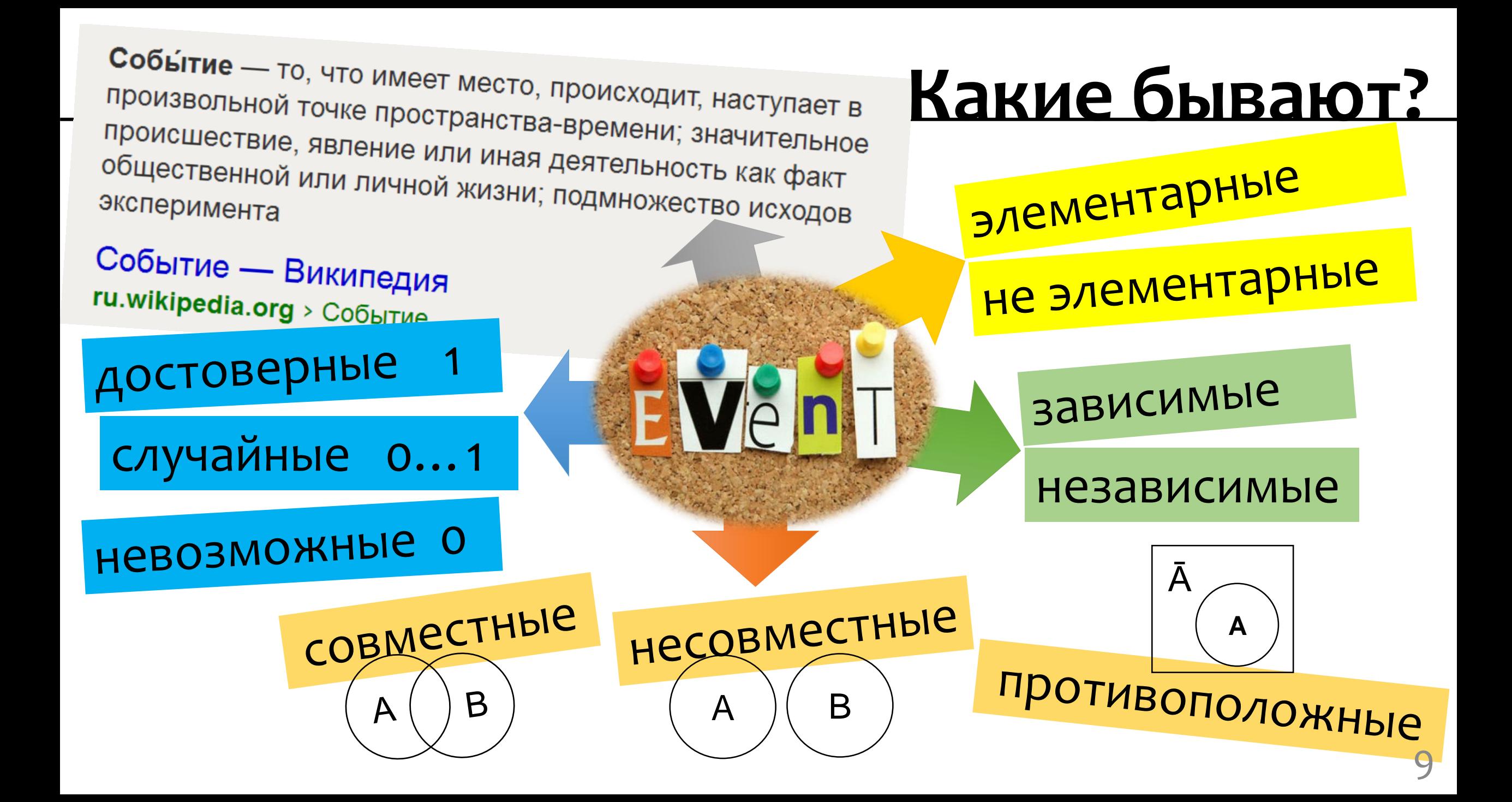

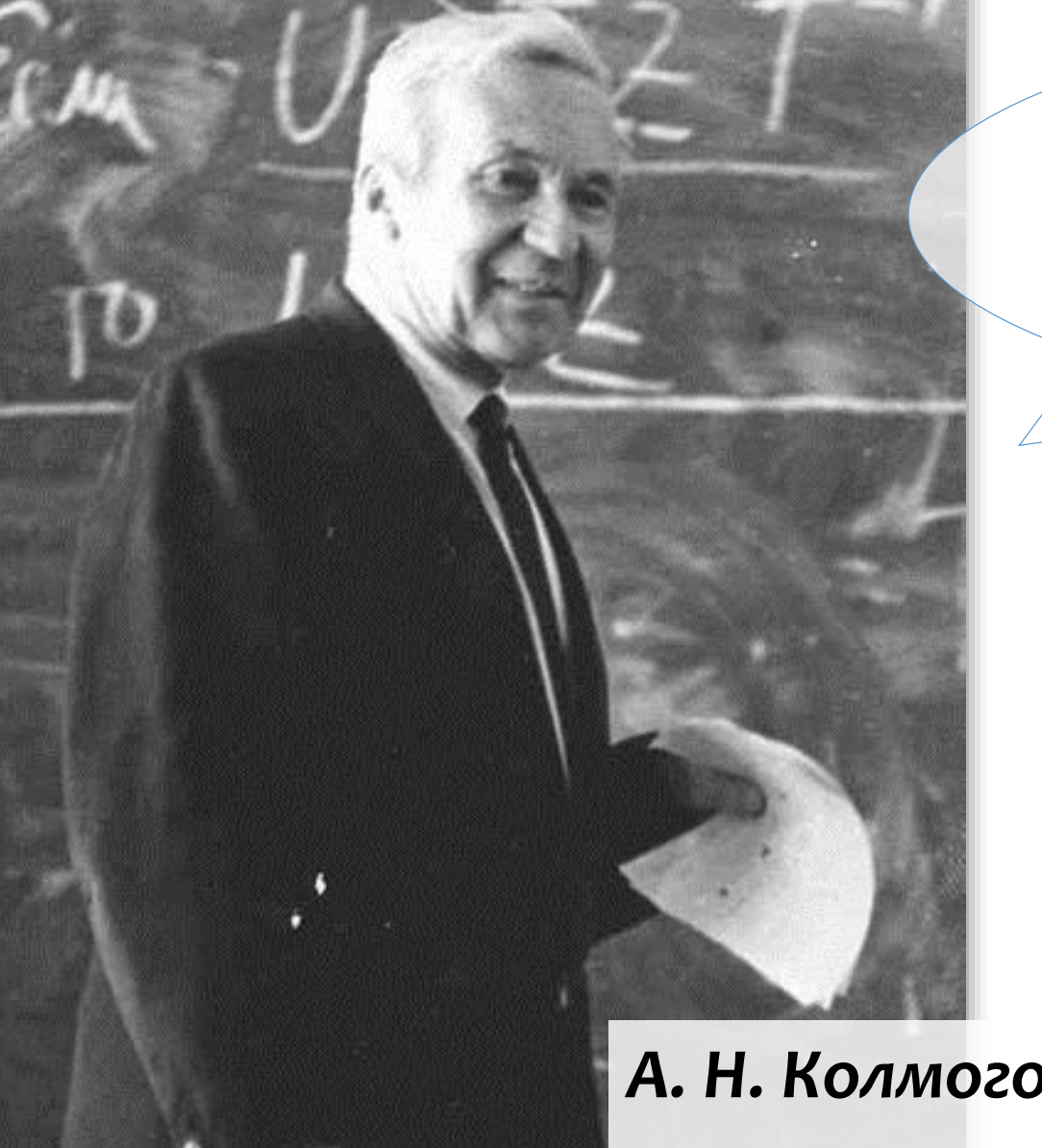

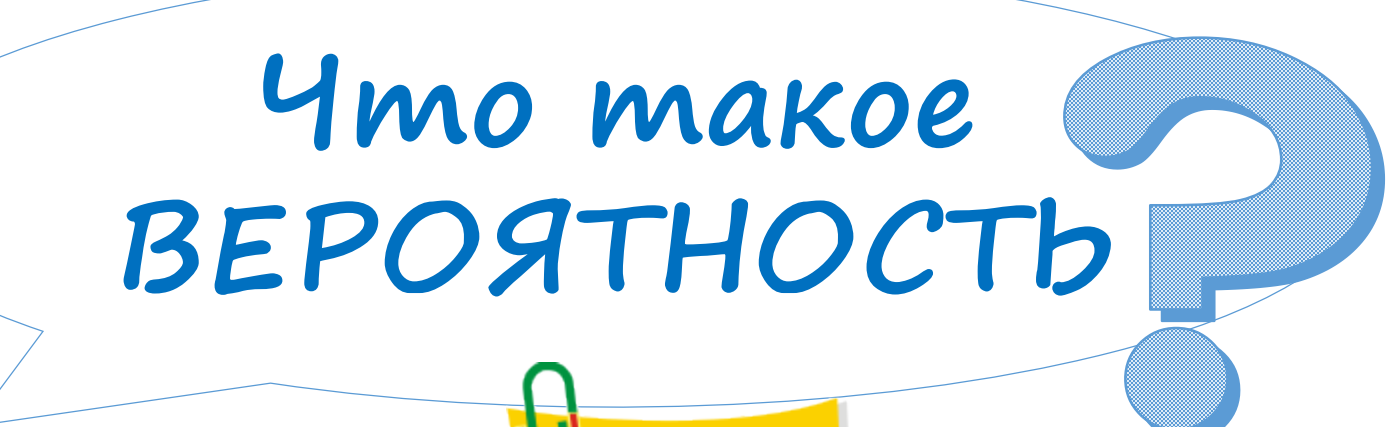

*А. Н. Колмогоров – один из крупнейших математиков XX века, основоположников современной теории вероятности* 

**ВЕРОЯТНОСТЬ** [**P**robability] математическая, числовая характеристика степени возможности появления какого-либо события в тех или иных определенных, могущих повторяться неограниченное число раз<br>условиях.<br>ОПЫТ. ЭКСПЕРИМЕНТ условиях.

*А. Н. Колмогоров – один из крупнейших математиков XX века, основоположников современной теории вероятности* 

## BEPOATHOCTb-

оценка возможности наступления события в определённых условиях. Числовая мера правдоподобия Вероятность Bcmpemumb динозавра? события.

## ВЕРОЯТНОСТЬ И ЧАСТОТА

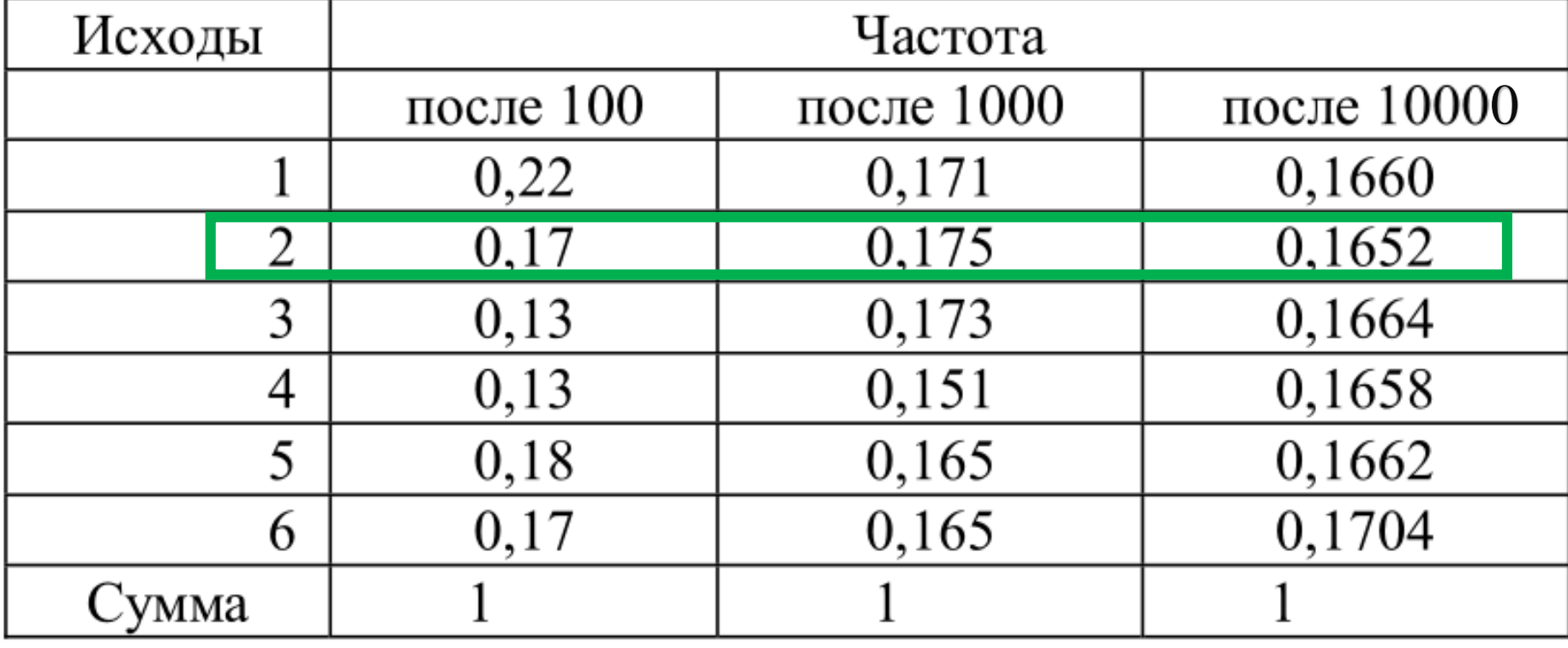

Пусть А = {выпало 2 очка}  $F(A) = ... ... ...$  $P(A)=1/6=0,1667$ 

4 mo makoe yacmoma случайного события? Как связаны частота и вероятность?

### **Первая задача**

На листочке напишите ответы на оба вопроса

Для проведения экзамена по математике случайным образом выбирается одна из 92 экзаменационных работ. Перед экзаменом Вася решил все работ с первой по двадцать третью.

- **Какова вероятность, что будет выбрана** работа № 33?
- **Какова вероятность того, что на** экзамене будет выбрана работа, которую Вася решил перед экзаменом?

TIMER

#### Формула и алгоритм решения 1. Опыт?... Число исходов, 2. Все ИСХОДЫ ?... п =... благоприятствующих Вероятность 3. Событие А?  $A = \{... \}$ событию А Probability 4. Исходы,  $\boldsymbol{m}$ благоприятные А?...  $P(A)$  $m = \ldots$  $\boldsymbol{n}$ Случайное 5. ФОРМУЛА? событие Число всех  $6.$  Расчёты:  $P(A) = ...$  $(A, B, C...)$ исходов опыта 7. Ответ: ...

#### **ВЕРОЯТНО или НЕВЕРОЯТНО???**

P(A) = 0,01 P(A) = 0,9 P(A) = 0,50 P(A) = 0,00 P(A) = 1,00 P(A) = 1,46

Попробуйте описать словами следующие значения вероятности. Какие значения может иметь вероятность и почему?

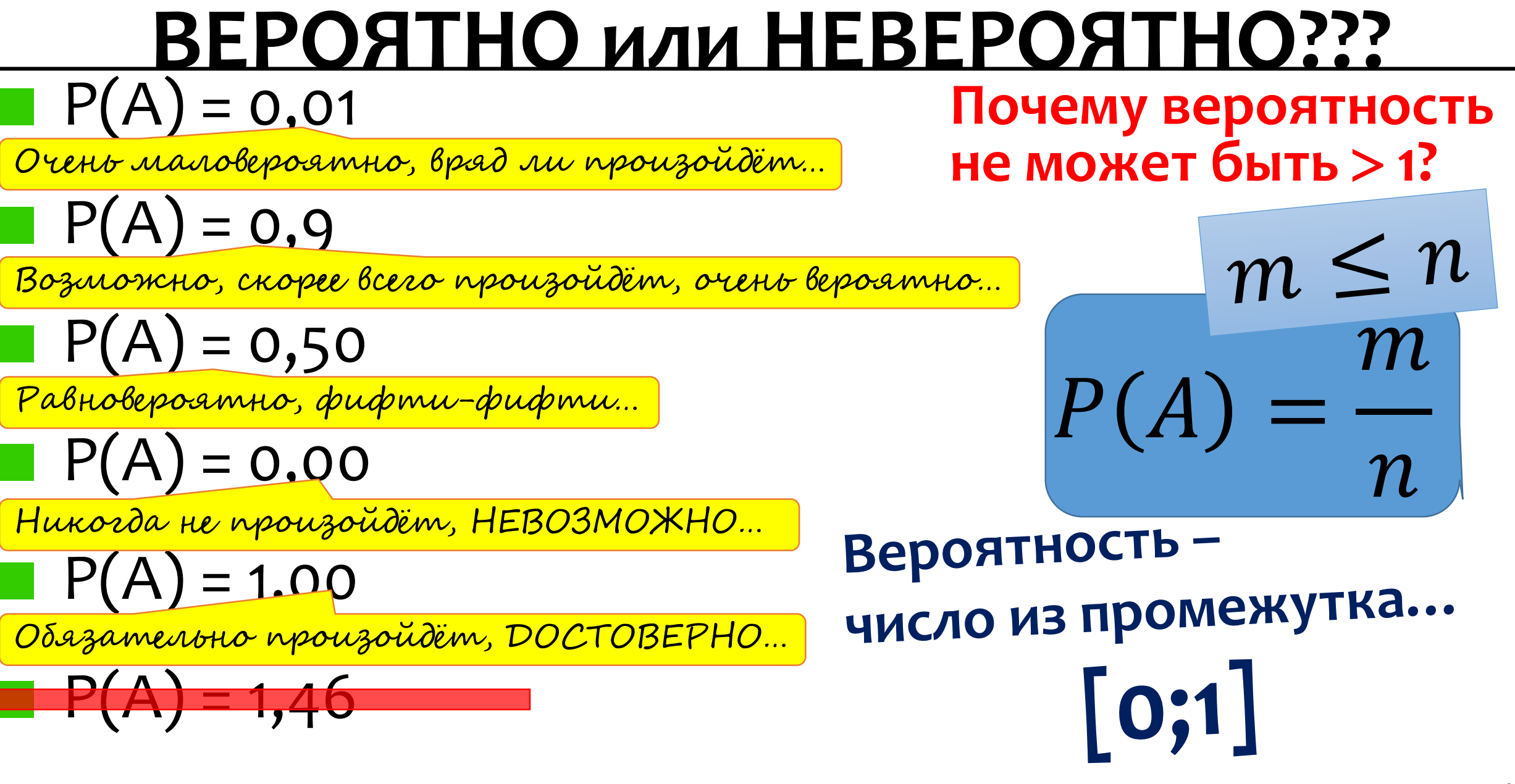

## **Решение первой задачи**

Для проведения экзамена по математике случайным образом выбирается одна из 92 экзаменационных работ. Перед экзаменом Вася решил все работ с первой по двадцать

TDATLIO

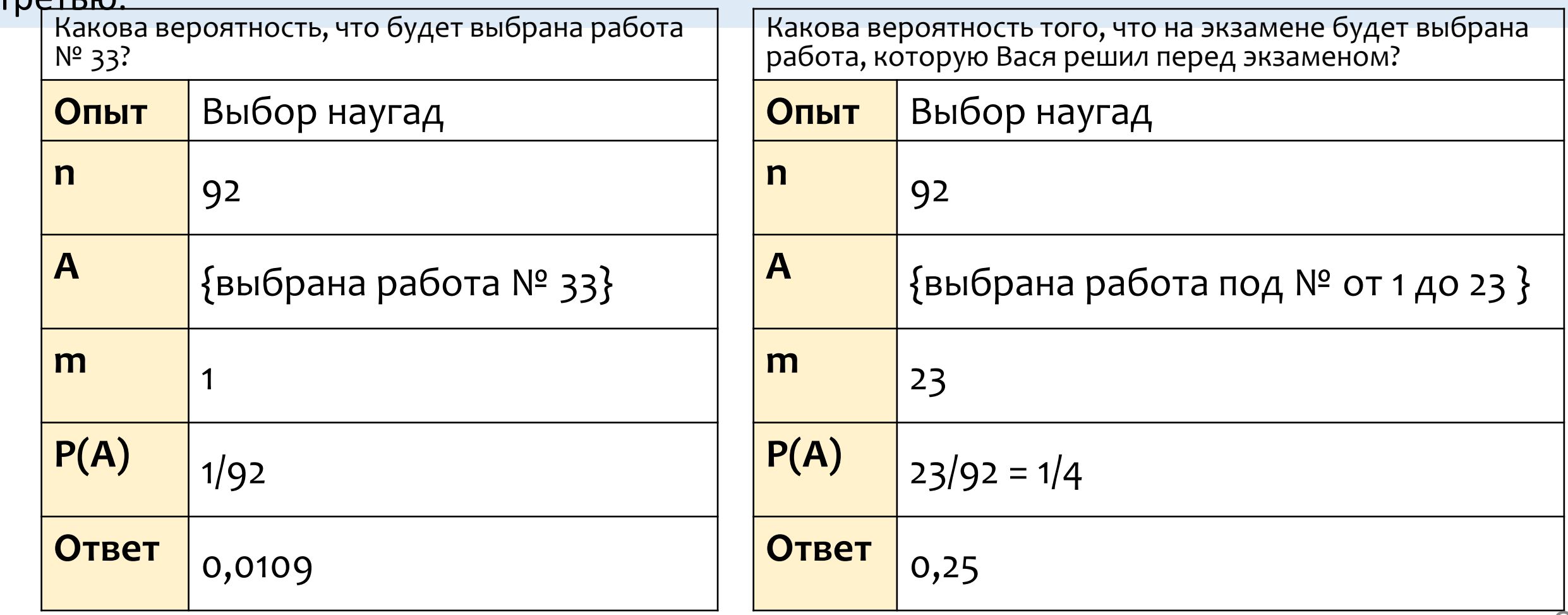

## **Вторая задача**

TIMER

На листочке напишите ответы на оба вопроса

**Х**

На поле для игры

в крестики-нолики

поставлен крестик.

Свободную клетку для нолика выбирают случайным образом. Найдите вероятность того, что нолик окажется в клетке, соседней с крестиком (клетки считаются соседними, если у них есть общая сторона).

## **Решение второй задачи**

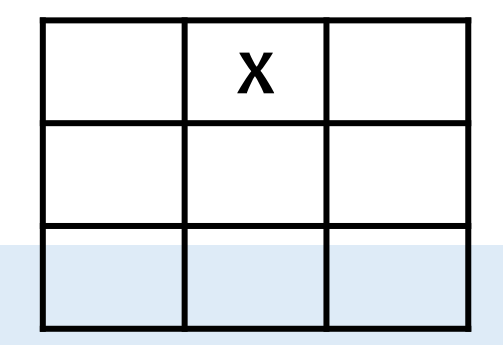

На поле для игры

в крестики-нолики поставлен крестик. Свободную клетку для нолика выбирают случайным образом.

Найдите вероятность того, что нолик окажется в клетке, соседней с крестиком (клетки считаются соседними, если у них есть общая сторона).

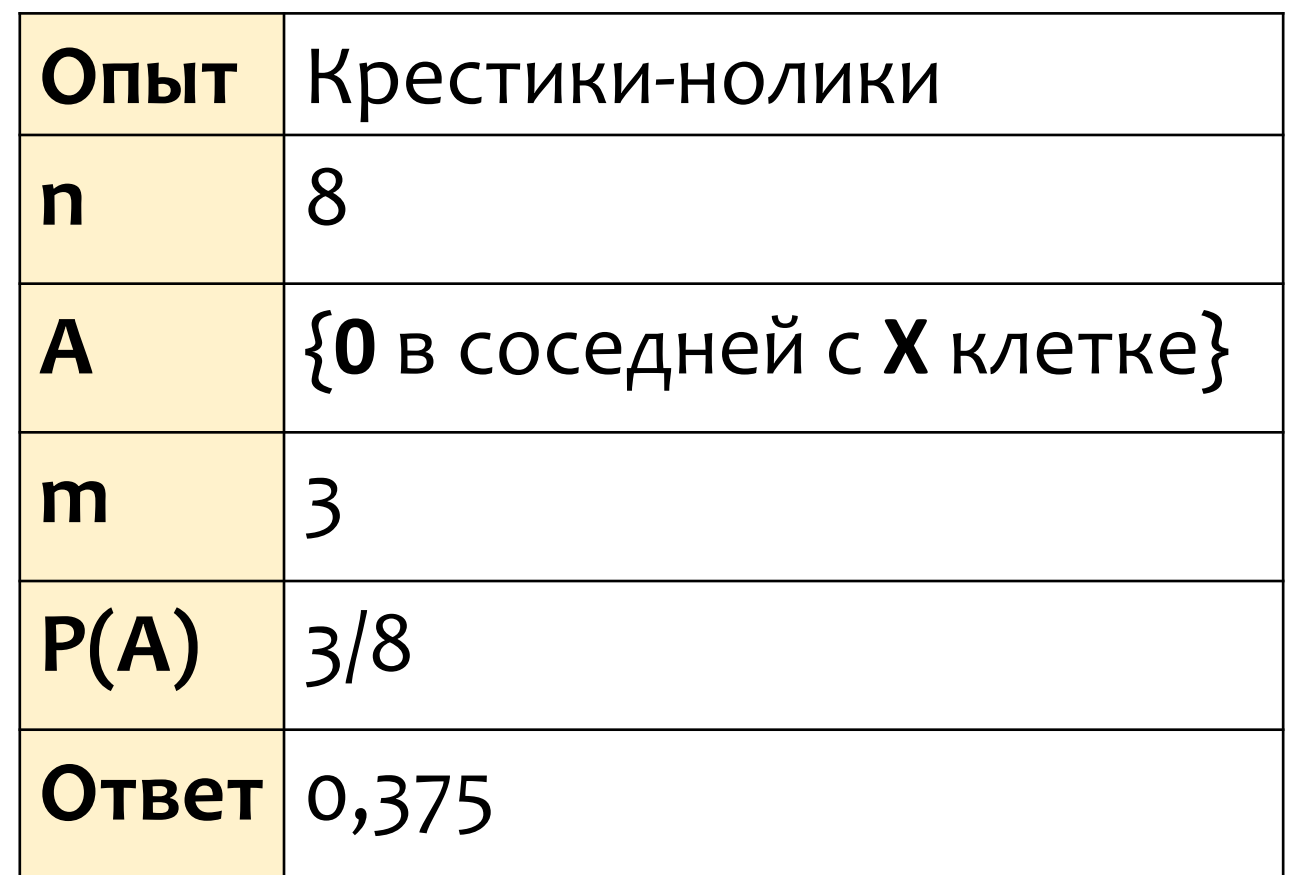

#### **Третья задача**

На листочке напишите ответы на оба вопроса

В сундуке 5 монет, из которых 2 золотые и 3 серебряные. Пират достаёт из сундука две случайные монеты. Какова вероятность, что обе монеты окажутся золотыми?

TIMER.

#### **Статистика ответов на задачу про пирата**

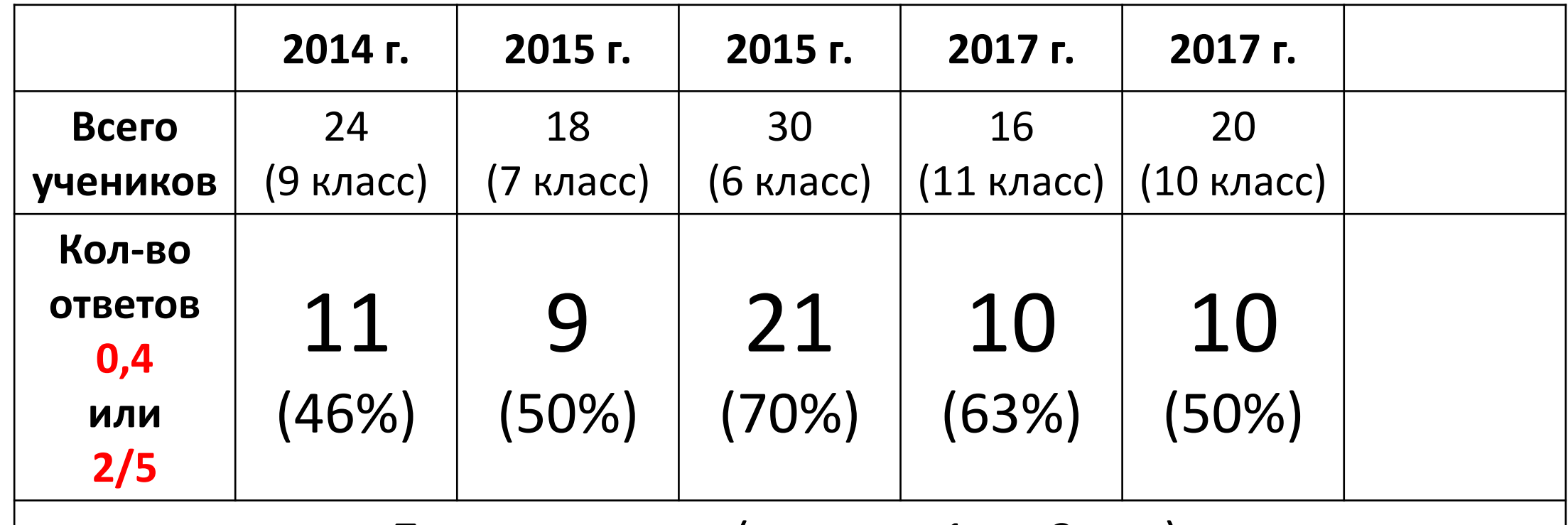

**Другие ответы** (даны от 1 до 3 раз)**:** 

1/20 1/5 1/4 1/3 1/2 2/3 0,1 0,14 0,16 0,2 0,5 0,95

**Нет ответа:** 10 раз

**Какой ответ правильный? Как проверить?** 22

## **ПИРАТ**

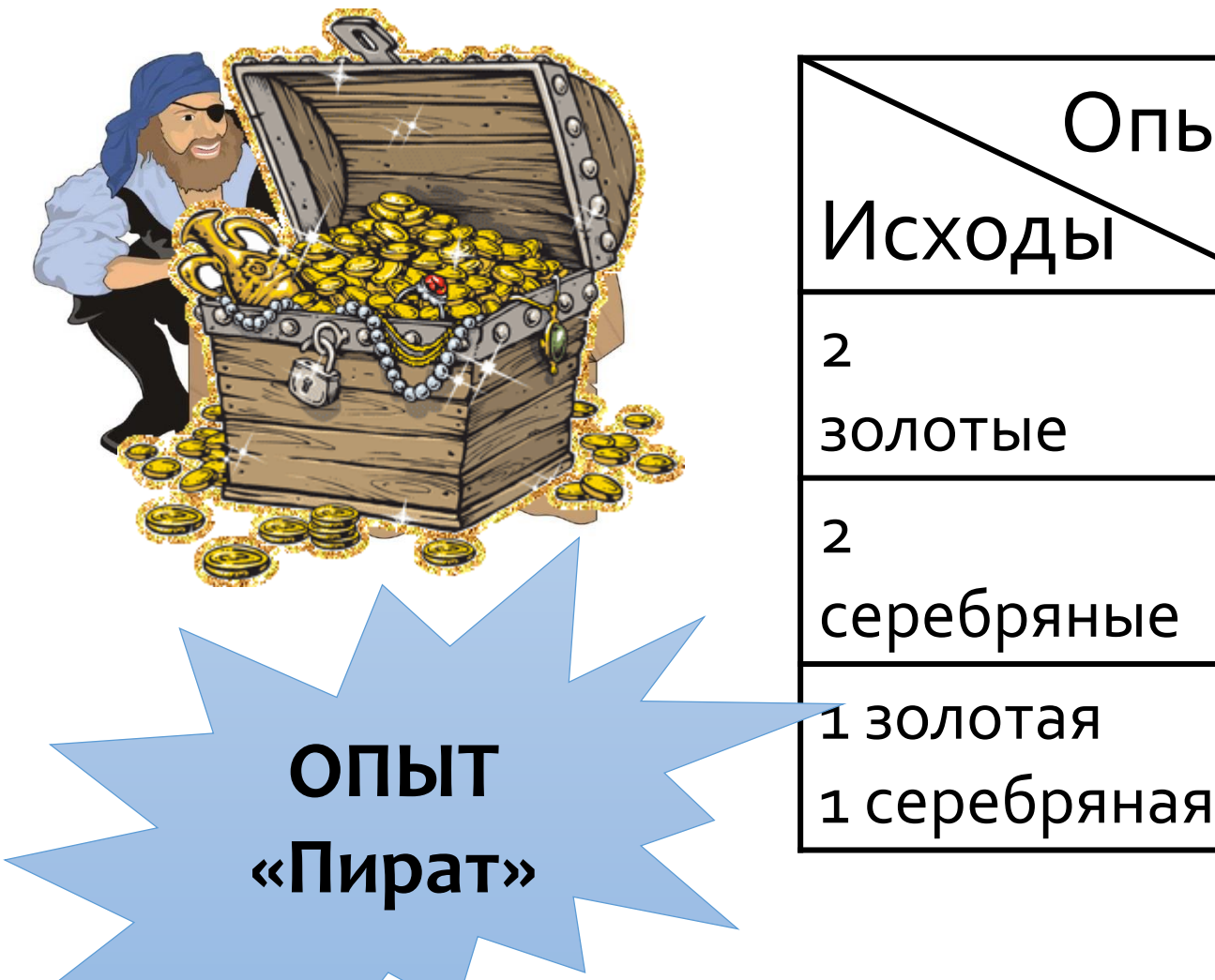

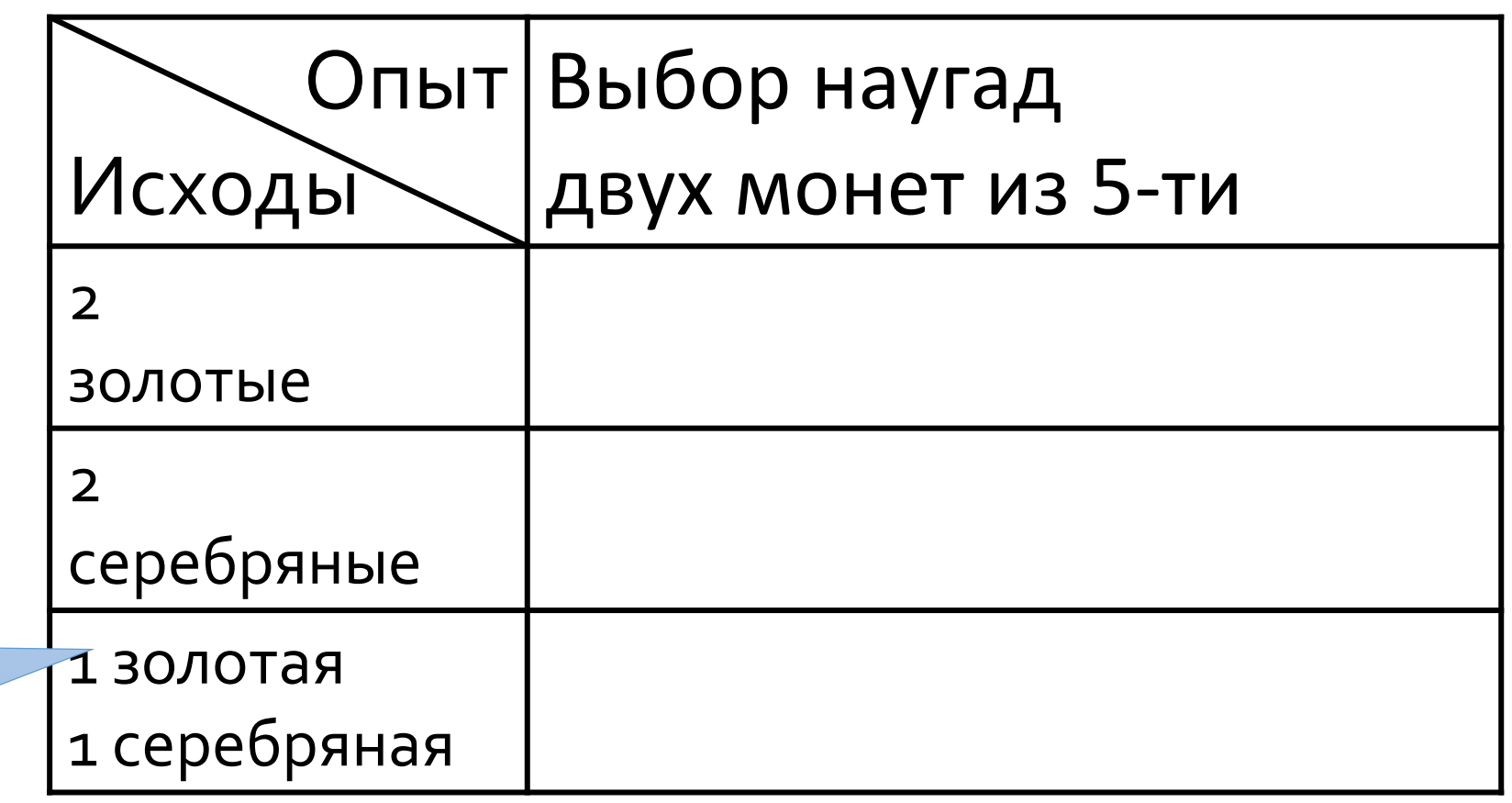

### **Данные опыта про пирата (за 3 года)**

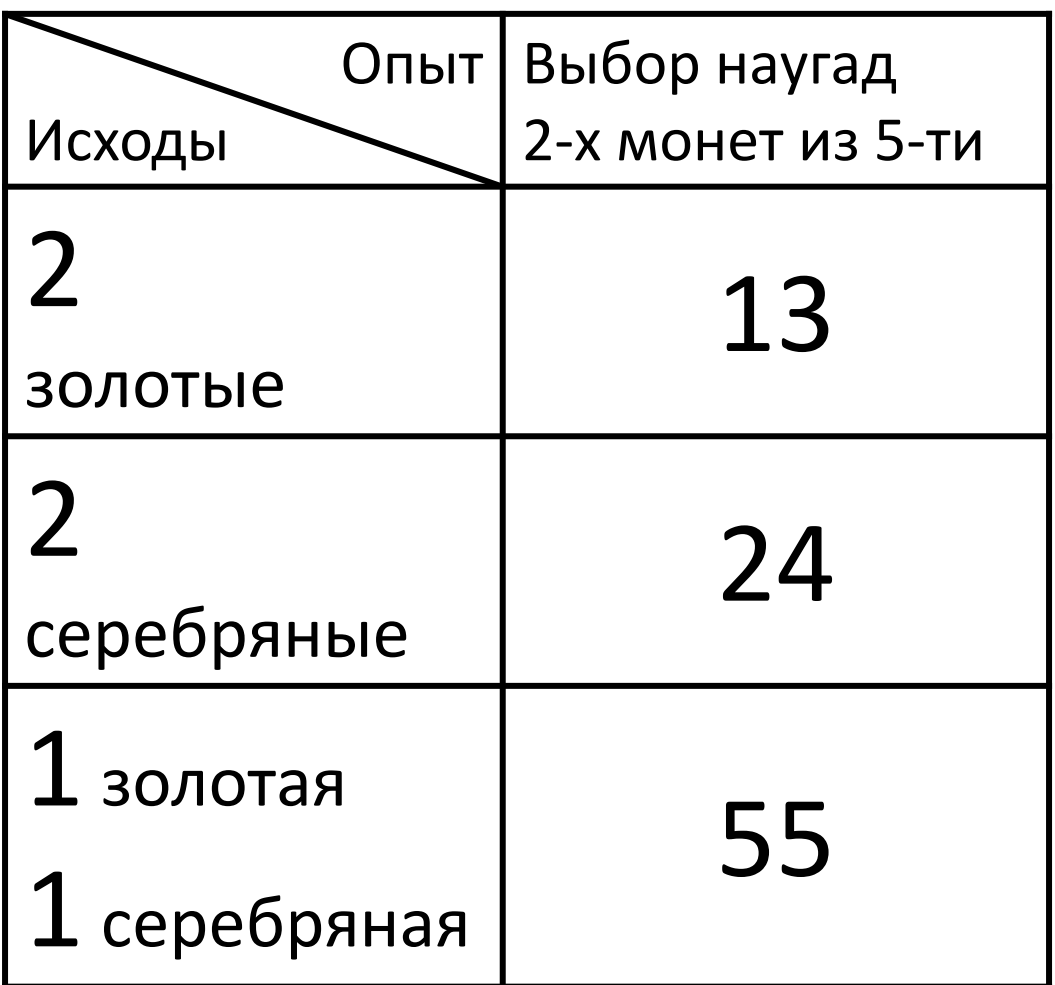

$$
F\{\text{A}} = 30 \text{J} = 6 \text{J} = 200 \text{J} = 614.
$$

**Как увеличить количество испытаний?**

### **МОДЕЛИРОВАНИЕ ОПЫТА С МОНЕТАМИ**

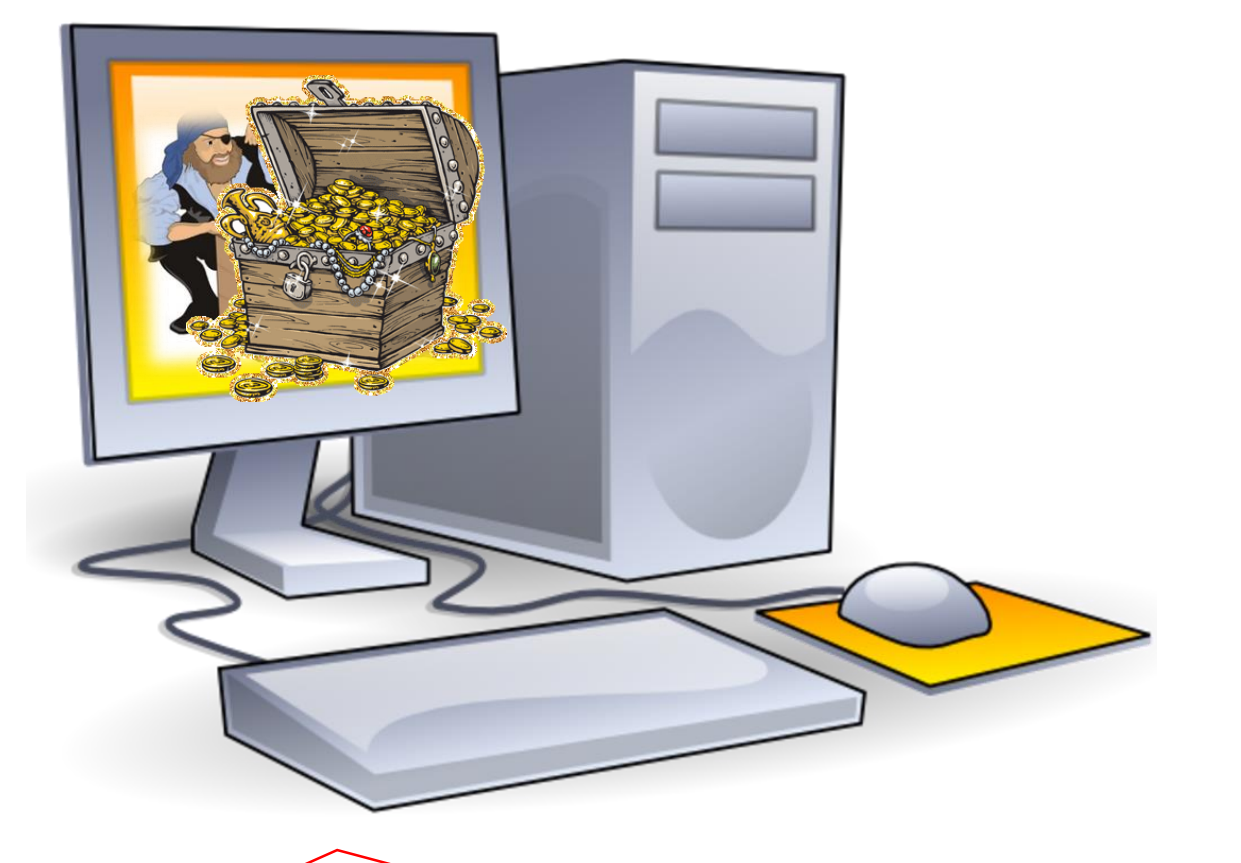

Учитель может разобрать или только показать компьютерные модели, выполненные в Excel или на языке программирования Python 25

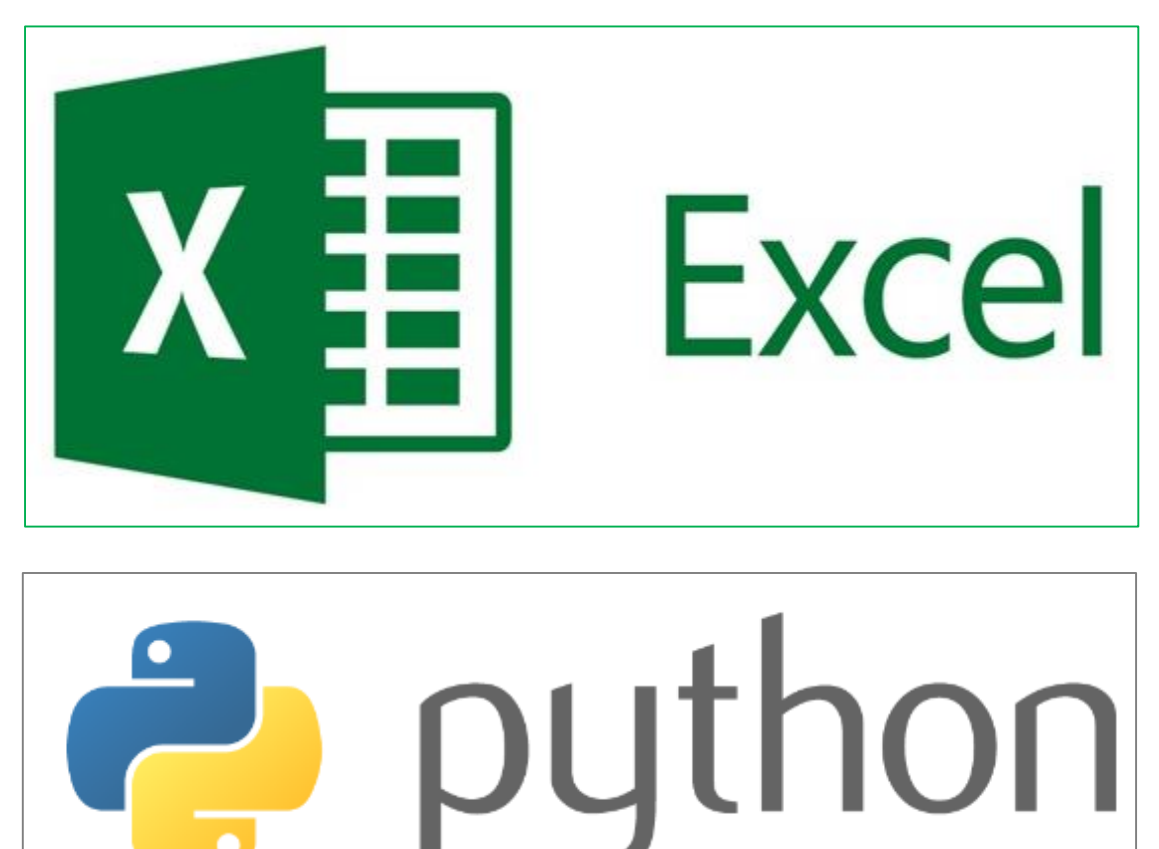

#### **МОДЕЛИРОВАНИЕ ОПЫТА «ПИРАТ»**

Учитель может разобрать или только показать компьютерные модели, выполненные в Excel или на языке программирования Python

Ⅹ刲 **Excel**  $P(A) =$  0,107 python **Результаты испытаний отличаются от ответов на задачу. В опытах мы получили ответ от 0.09 до 0.14. Попробуйте решить задачу, зная ответ. Правильность решения надо доказать.**

**Результаты 10 серий по 1000 испытаний в каждой** 0.09 0.097 0.109 0.093 0.105 0.1 0.094  $\sqrt{0.094}$ 0.102 0.088

**n =** 1021

**m =** 109

### **РЕШЕНИЕ ЗАДАЧИ «ПИРАТ»**

В сундуке 5 монет, из которых 2 золотые и 3 серебряные. Пират достаёт из сундука две случайные монеты. Какова вероятность, что обе монеты окажутся золотыми?

> **Что важного мы сделали в этом решении?**

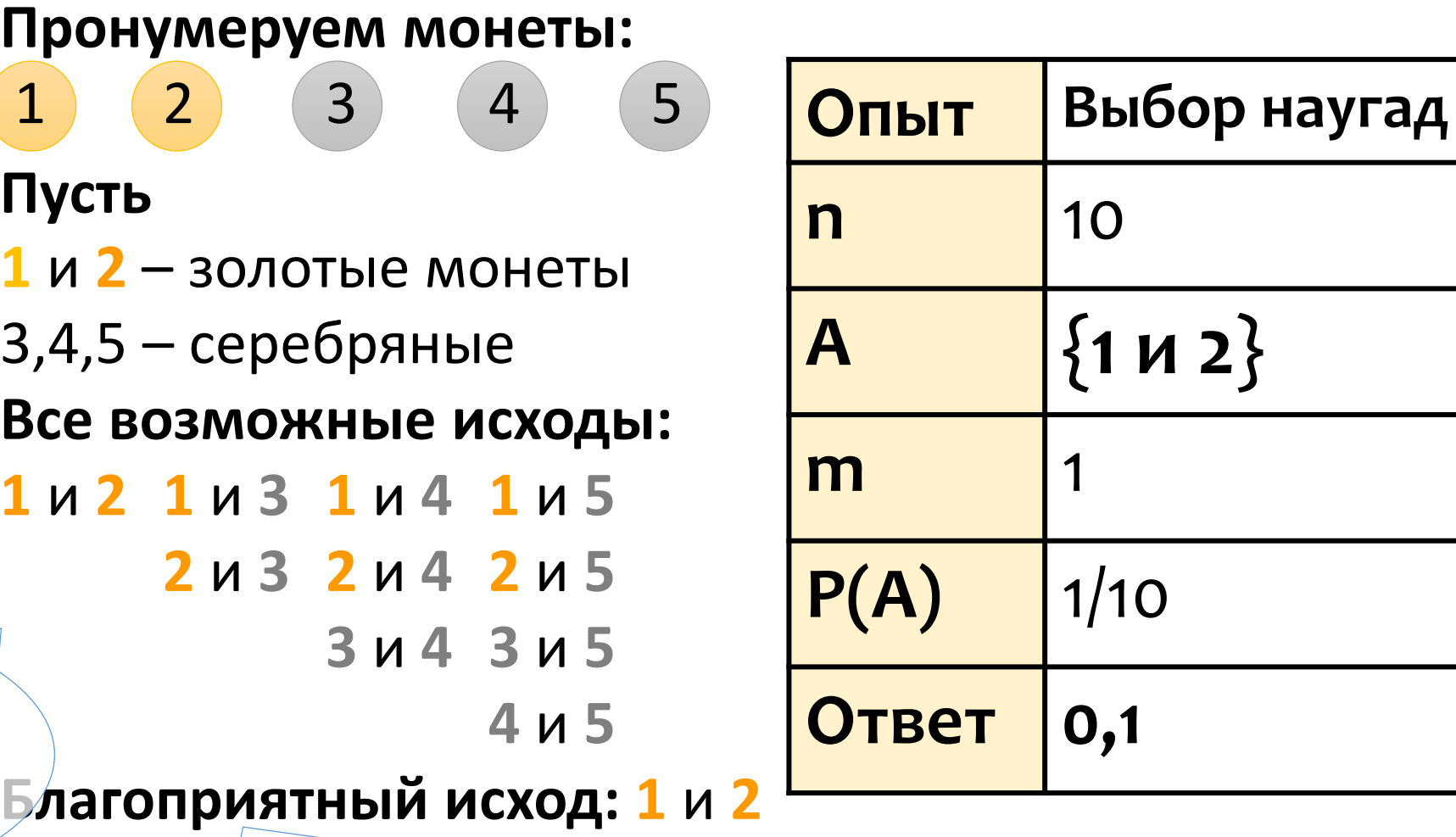

**Какой недостаток есть у этого решения?** 27

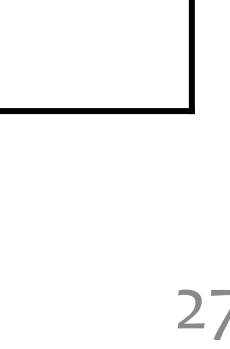

## НА СЛЕДУЮЩИХ УРОКАХ...

Все возможные исходы в этой задаче мы посчитали "вручную". А если бы Как ещё можно решить задачу про пирата?

монет было больше?

$$
\frac{2}{5}*\frac{1}{4}
$$

Какова вероятность, что вторая монета, которую достанет пират будет золотая?

$$
\frac{1}{4}
$$
 *und*  $\frac{1}{2}$  **???**

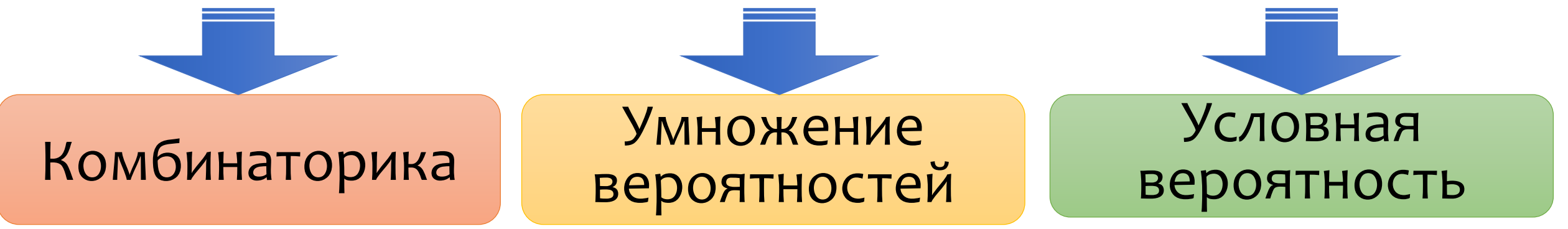

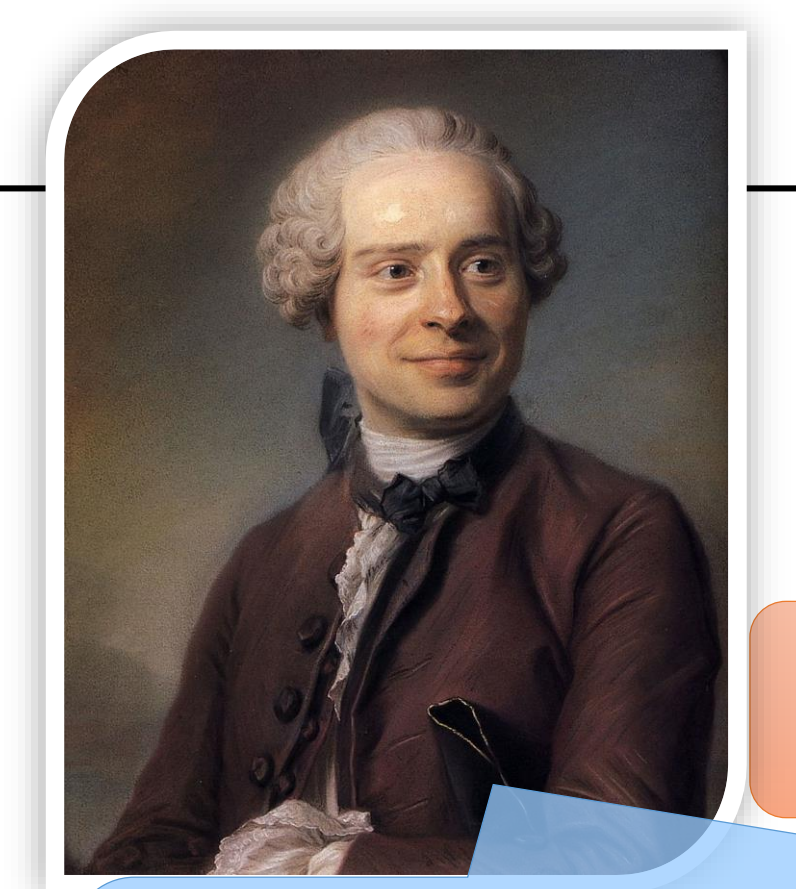

## **Проверь себя!**

**Жан Лерон Д'Аламбер** (**Даламбер)** французский учёный. Широко известен как философ, математик и механик.

Бросают две одинаковые монеты. Какова вероятность того, что выпадут **два орла**?

*У этого опыта три равновозможных исхода: выпадут два орла, выпадет орёл и решка, выпадут две решки. Значит, искомая вероятность будет 1/3.*

Вы согласны с великим математиком? Докажите!

## Ошибка Даламбера

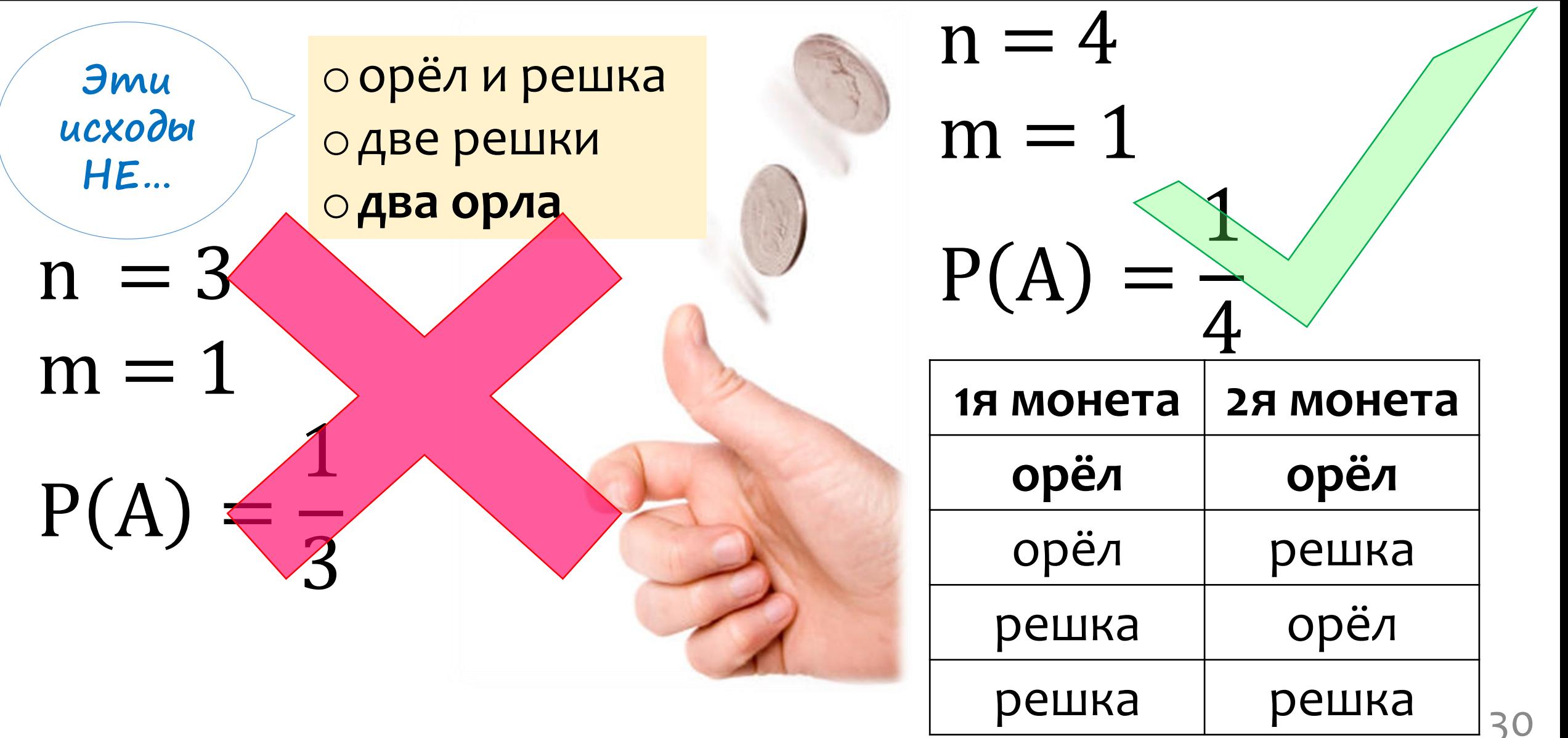

### **АКВАРИУМ!**

Из аквариума, в котором **6 сазанов** и **4 карпа**, сачком выловили **5 рыб**.

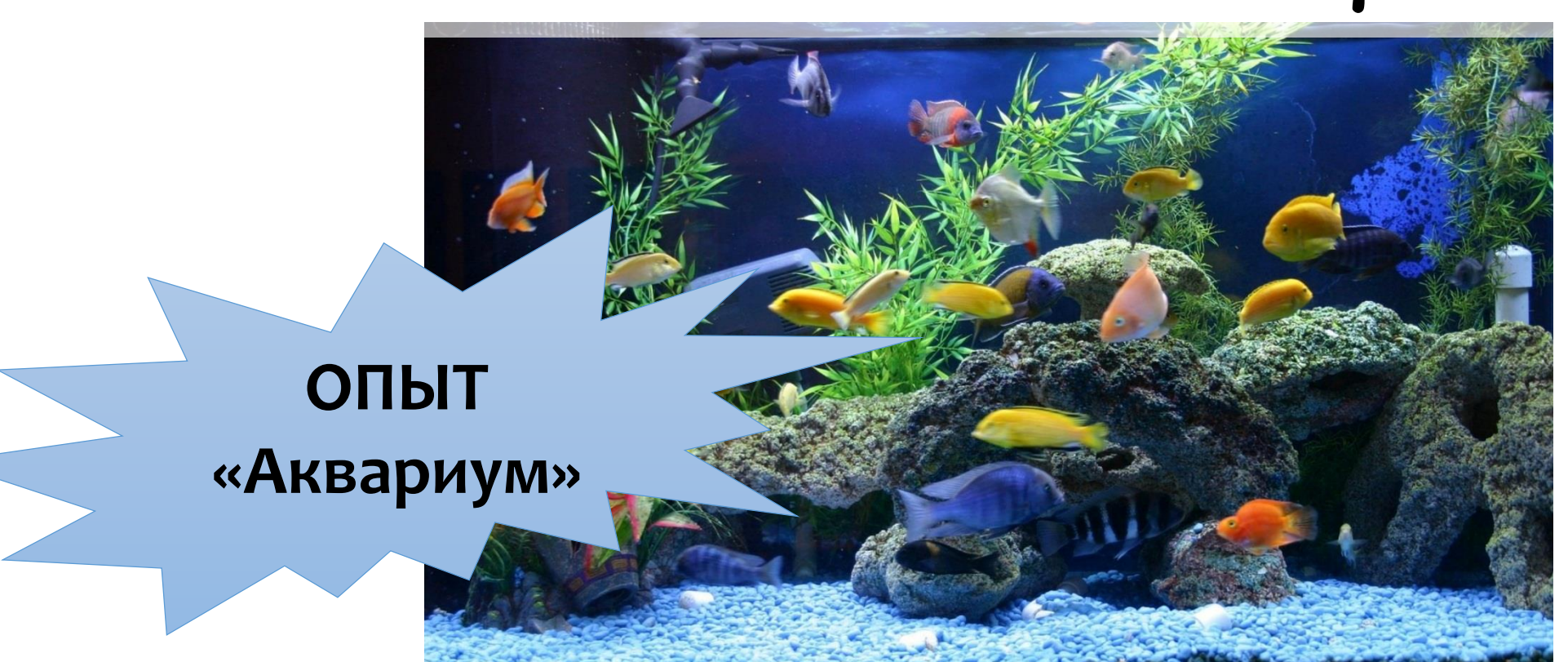

### **АКВАРИУМ!**

«yzadamb»

ombem!

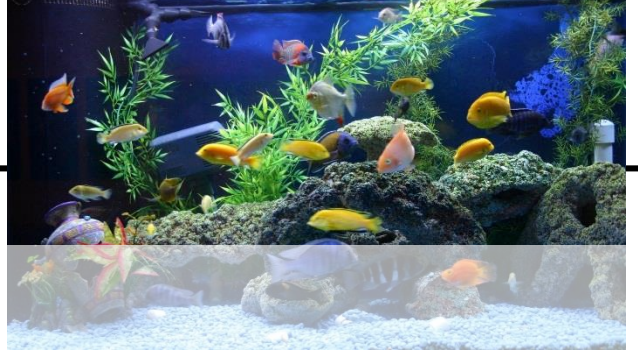

Из аквариума, в котором **6 сазанов** и **Monpodyume 4 карпа**, сачком выловили **5 рыб**. Какова вероятность того, что среди них **2 сазана** и **3 карпа**?

## **Домашняя работа**

- 1. Придумайте или найдите задачу на определение вероятности.
- 2. Сделайте прогноз (предложите ответ, основываясь на своей интуиции).
- 3. Придумайте и опишите опыт (эксперимент), моделирующий задачу. Это может быть опыт с подручными средствами (скрепки, монеты, кубики…).
- 4. Придумайте и реализуйте компьютерную модель опыта.
- 5. Проведите придуманный опыт.
- 6. Решите задачу, основываясь на знаниях теории вероятностей.
- 7. Сравните свой прогноз, результаты опыта, компьютерного моделирования, математическое решение и сделайте выводы.

## **Что узнал? Что хочу узнать? Рефлексия**

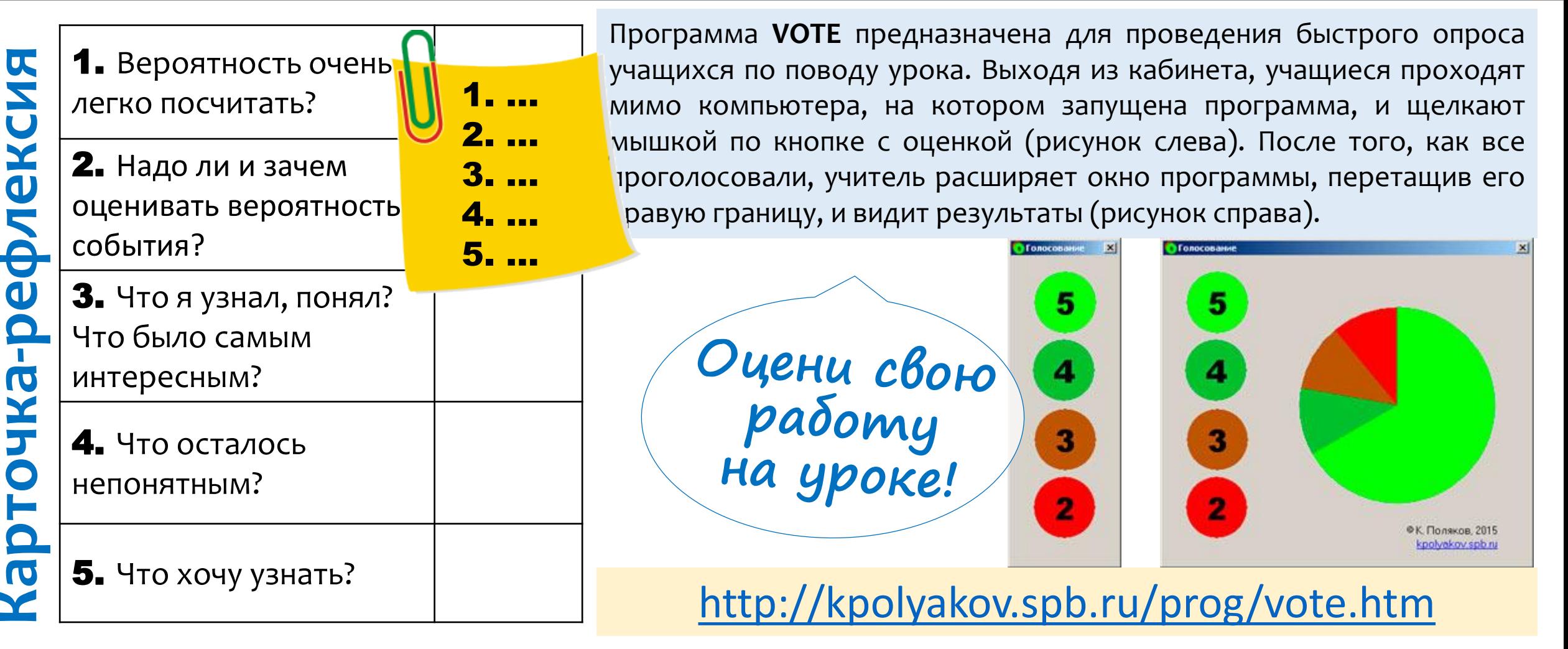

*Спасибо за внимание и понимание!*

34

## **список дополнительных слайдов**

- 1. Решение задачи про перчатки.
- 2. Один из примеров «Зачем изучать/понимать вероятность».
- 3. Задача про пирата: моделирование в ЭТ MS Excel.
- 4. Комбинаторное решение задачи про пирата.
- 5. Задачи про пирата и аквариум: моделирование на Python.
- 6. Задача про аквариум: результат опыта со скрепками и моделирование в ЭТ MS Excel.
- 7. Два решения задачи про аквариум.

#### В ящике **20 левых** и **20 правых перчаток**. Сколько нужно вытащить на ощупь перчаток, чтобы **наверняка получилась одна пара**?

19

39

38

37

16

36

 $= 0,487$ 

 $= 0,462$ 

 $= 0,459$ 

 $= 0,444$ 

А следующая? 18

И следующая?  $\frac{17}{27}$ 

И следующая?

Самый частый ответ – «21 перчатка». Проводим опыт и видим, что пара получается уже на 3—6 «перчатке». Почему так?

Пусть достали первую перчатку, и она оказалась **левой**. Какова вероятность, что **следующая тоже будет левая**?

> *Вероятность достать 4 левые перчатки подряд…*

19 39 ∗ 18 38 ∗ 17 37 ∗ 16 36  $= 0,0459$ 

**…очень-очень мала.** *А правую – почти 0,95* ☺

36

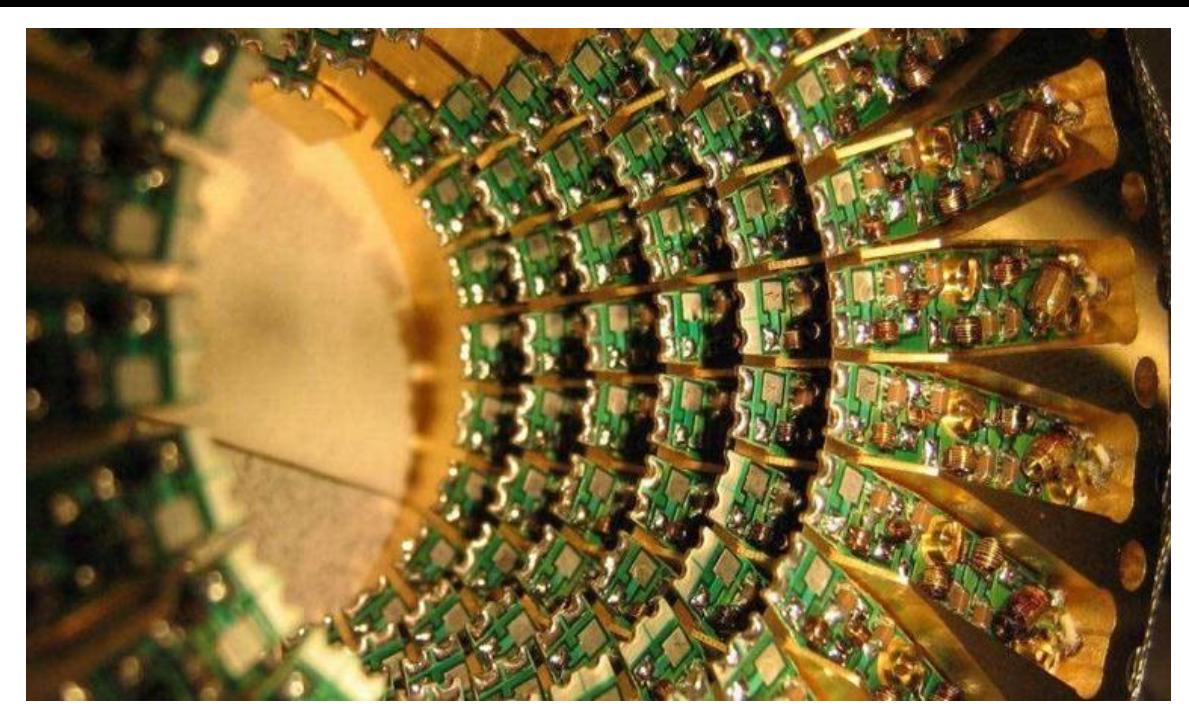

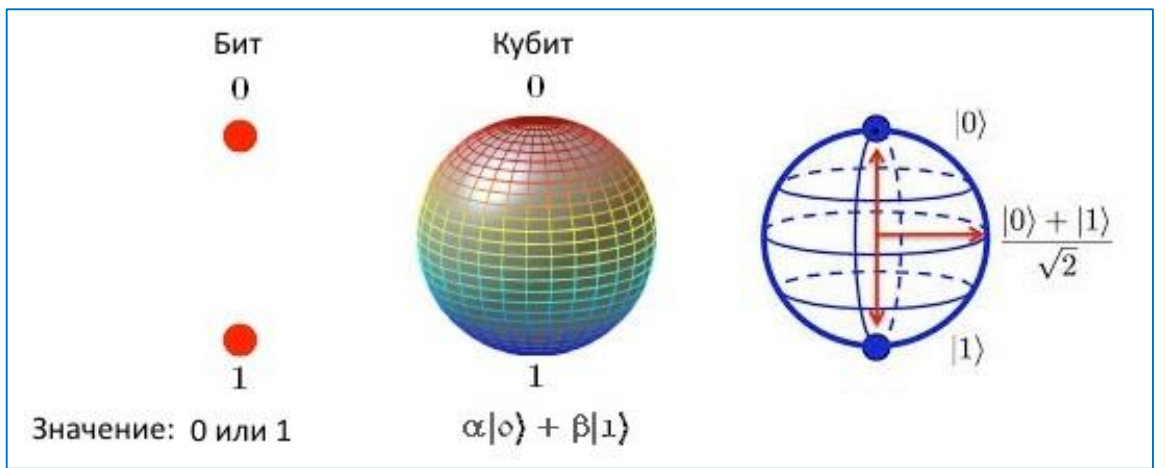

Российско-американская группа физиков создала программируемый **51-кубитный квантовый компьютер**.

Квантовые компьютеры оперируют особым типом битов — **кубитами**.

В отличие от классических битов, **эти логические элементы могут находиться одновременно в состоянии «ноль» и «единица», выдавая при измерении одно из них с известной вероятностью**.

Это позволяет разрабатывать принципиально новые алгоритмы вычислений, которые в некоторых случаях оказываются гораздо продуктивнее классических.

<https://nplus1.ru/news/2017/07/14/51-qubit>

### «ПИРАТ»: МОДЕЛИРОВАНИЕ В ЭТ EXCEL

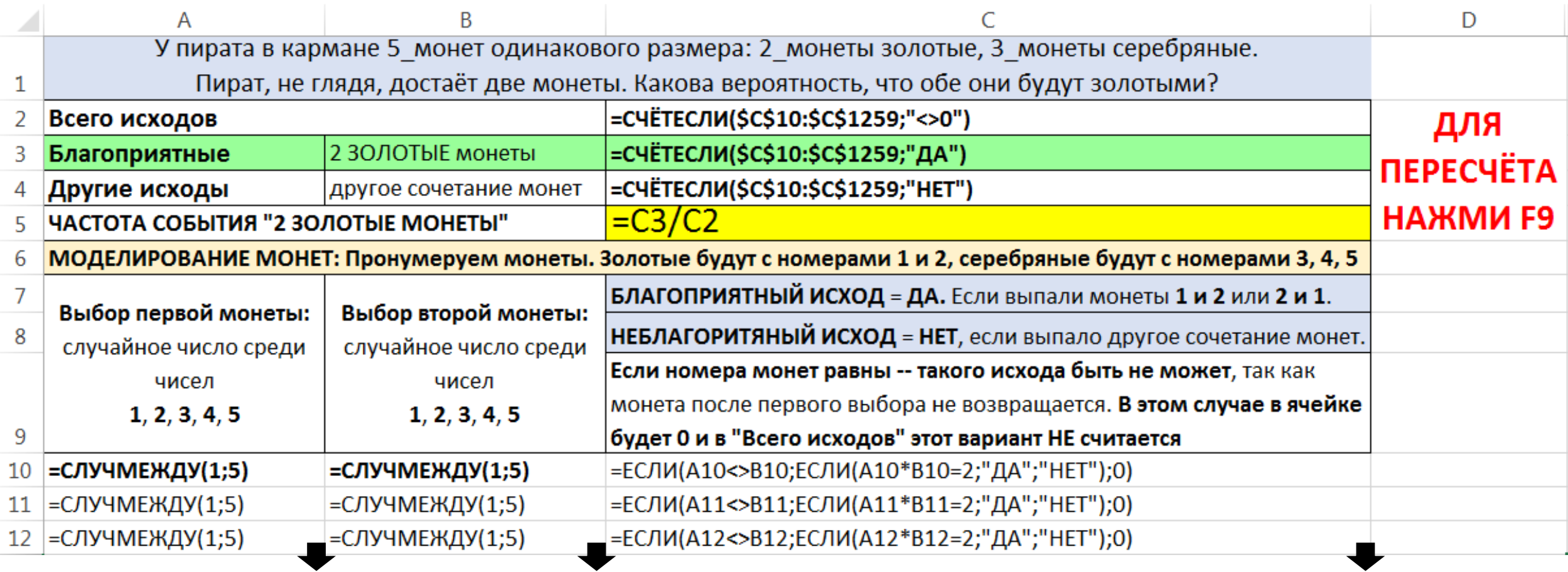

#### «ПИРАТ»: КОМБИНАТОРНОЕ РЕШЕНИЕ

В сундуке 5 монет, из которых 2 золотые и 3 серебряные.

Пират достаёт из сундука 2 случайные монеты.

Какова вероятность, что обе монеты оказались золотыми?

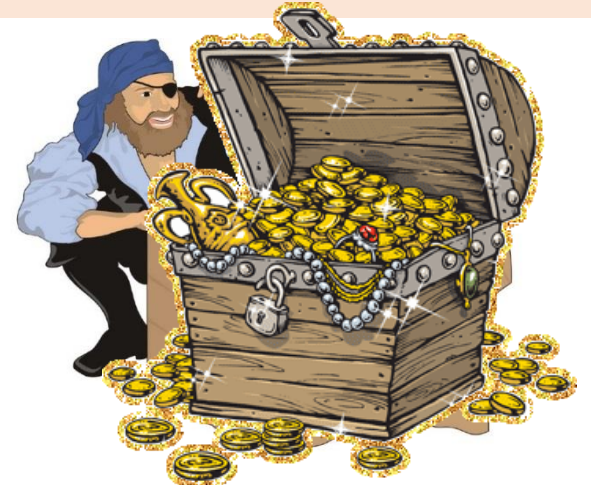

1. Мы достаём 2 монеты из 5-ти. Сколько вариантов?  $C_5^2 = \frac{5!}{3! \cdot 2!} = \frac{3! \cdot 4 \cdot 5}{3! \cdot 2} = 10$  $n = 10$ 

2. Сколько вариантов, что обе монеты будут золотые?  $C_2^2 = \frac{2!}{0! \cdot 2!} = 1$  $m = 1$  $3.P = \frac{m}{n} = \frac{1}{10} = 0,1.$ 

#### **«ПИРАТ» и «АКВАРИУМ»: МОДЕЛИРОВАНИЕ на PYTHON**

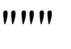

В сундуке 5 монет, из которых 2 золотые и 3 серебряные. Пират достаёт из сундука 2 случайные монеты. Какова вероятность, что обе монеты окажутся золотыми? **Необходимо ввести кол-во серий.** 

**В каждой серии опыт будет "проводиться" 1000 раз.**  $""""$ 

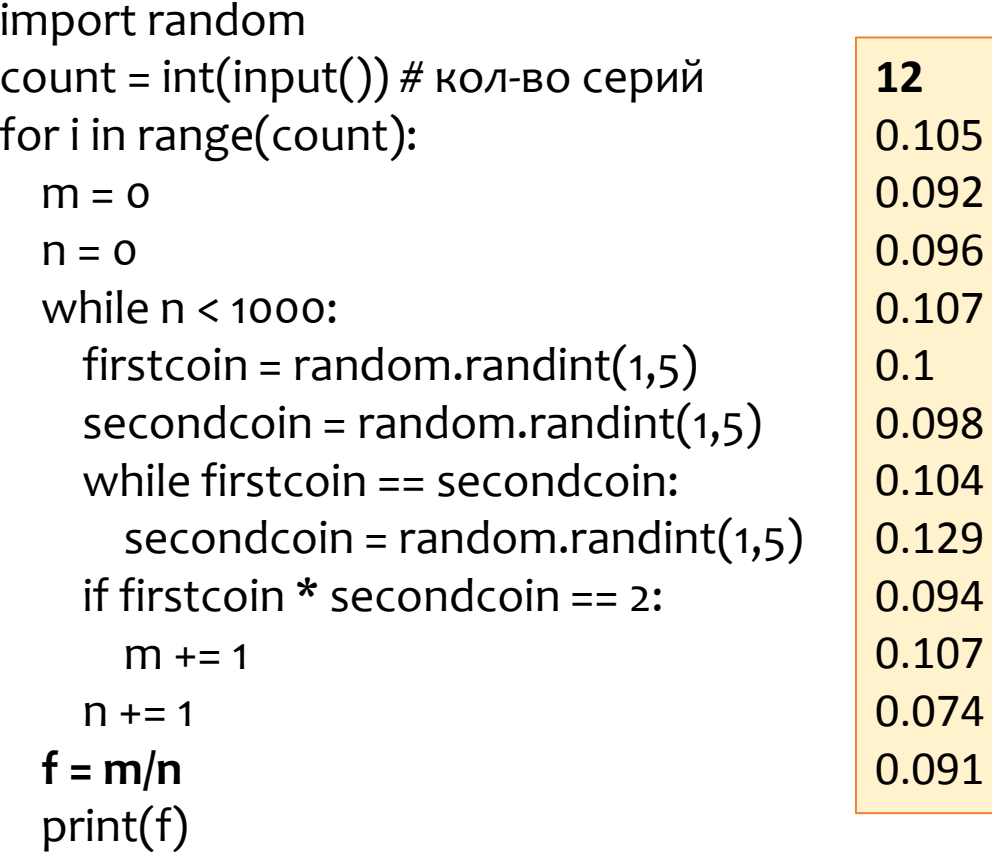

"""

Из аквариума, в котором 6 сазанов и 4 карпа, сачком выловили 5 рыб. Какова вероятность того, что среди них 2 сазана и 3 карпа? **Необходимо ввести кол-во серий. В каждой серии опыт будет "проводиться" 1000 раз.**  $"''"$ 

#### import random

count = int(input()) # кол-во серий for i in range(count):  $m = 0$  $n = 0$ while n < 1000:  $sazan = random.random(1,6)$  $carp = random.random(1,4)$ if sazan + carp ==  $5$ :  $n + = 1$ if sazan  $== 2$ :  $m + = 1$ **f = m/n** print(f) **12** 0.232 0.238 0.241 0.229 0.233 0.234 0.265 0.257 0.258 0.237 0.249 0.257

40

#### **«АКВАРИУМ»: ОПЫТ со скрепками и МОДЕЛИРОВАНИЕ в EXCEL**

Из аквариума, в котором **6 сазанов**  и **4 карпа**, сачком выловили **5 рыб**. Какова вероятность того, что среди них **2 сазана** и **3 карпа**?

#### **РЕЗУЛЬТАТЫ ОПЫТА со скрепками**

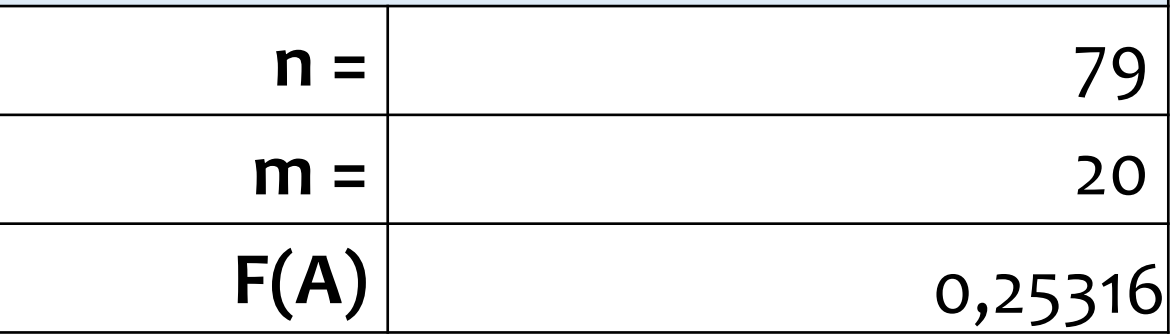

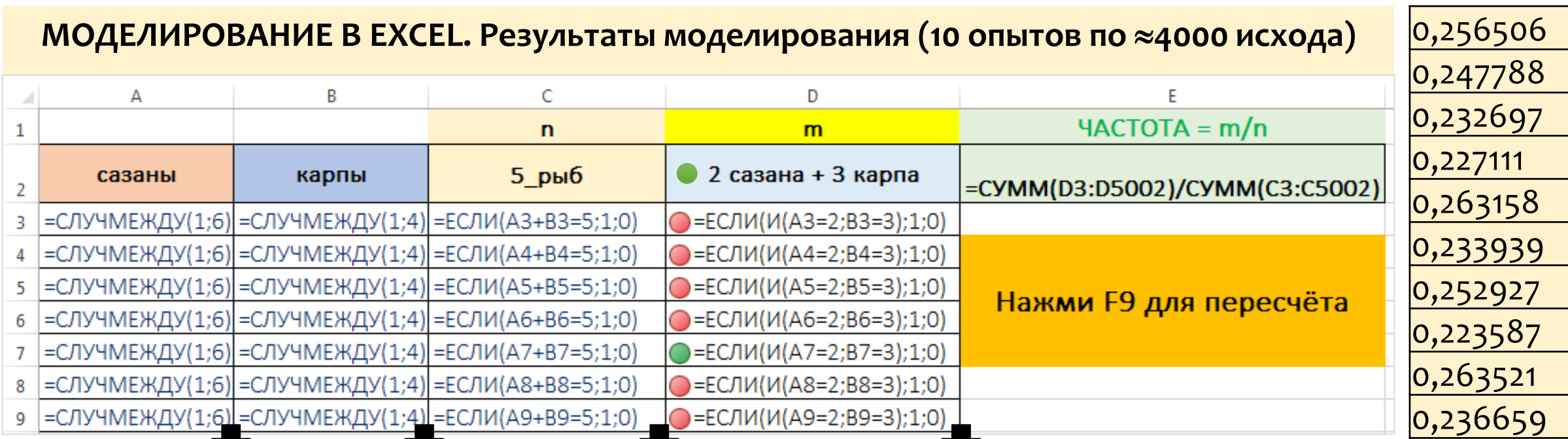

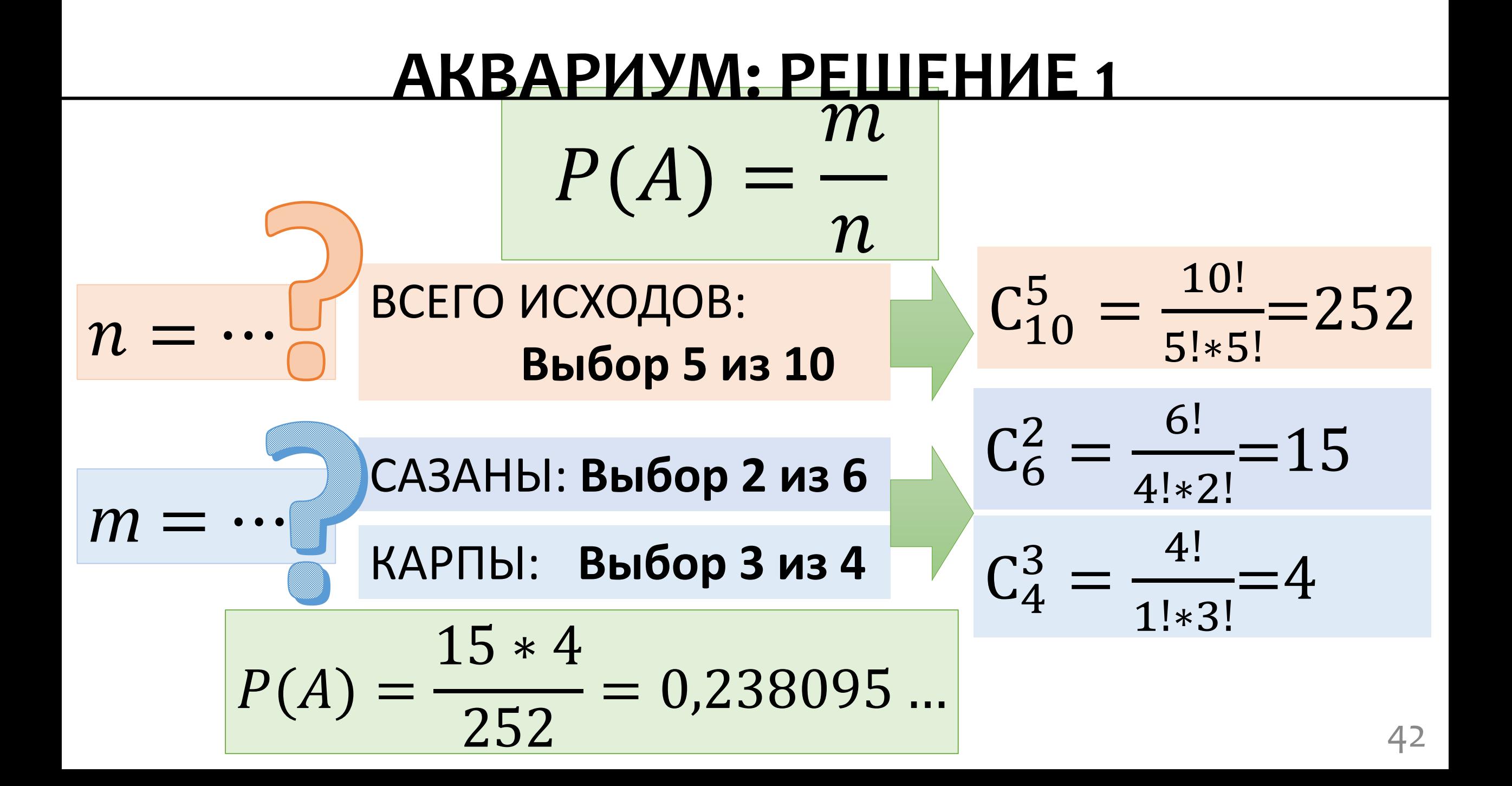

#### **АКВАРИУМ: РЕШЕНИЕ 2**

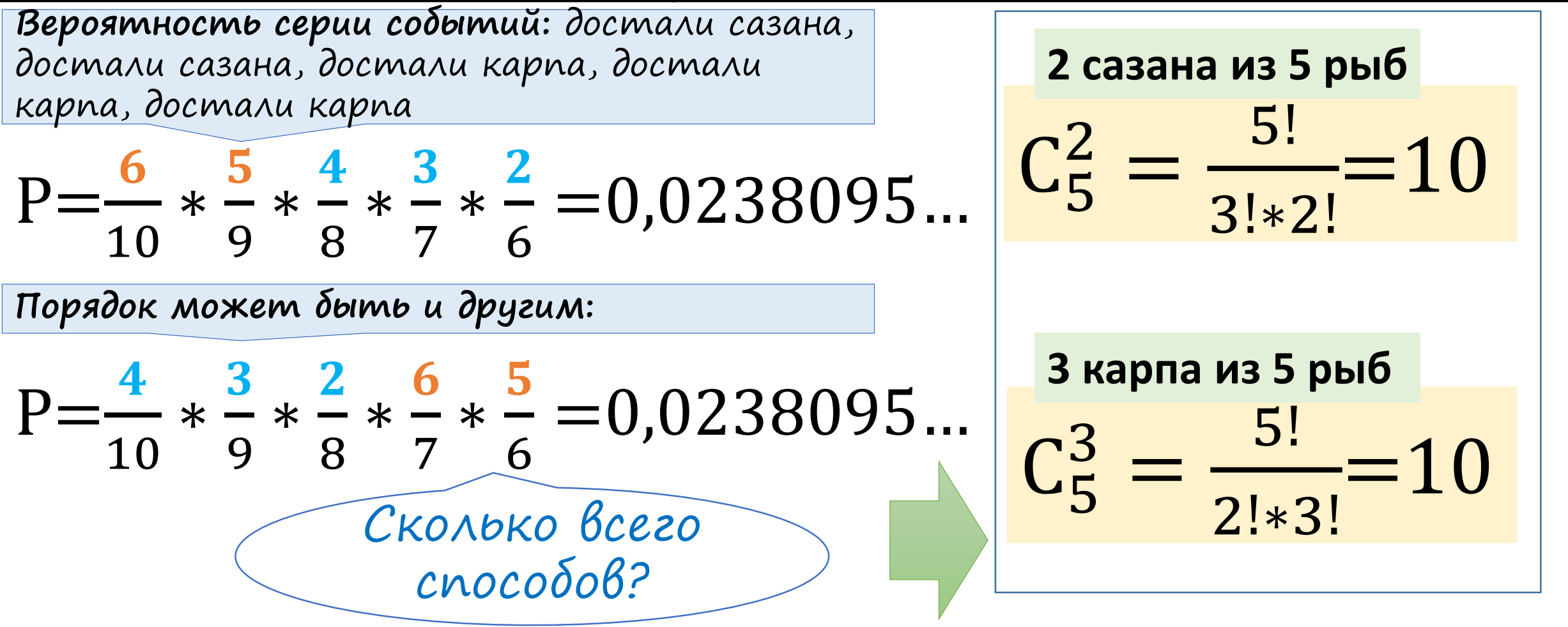

 $P(A) = 0,238095...$ 

## **Источники информации**

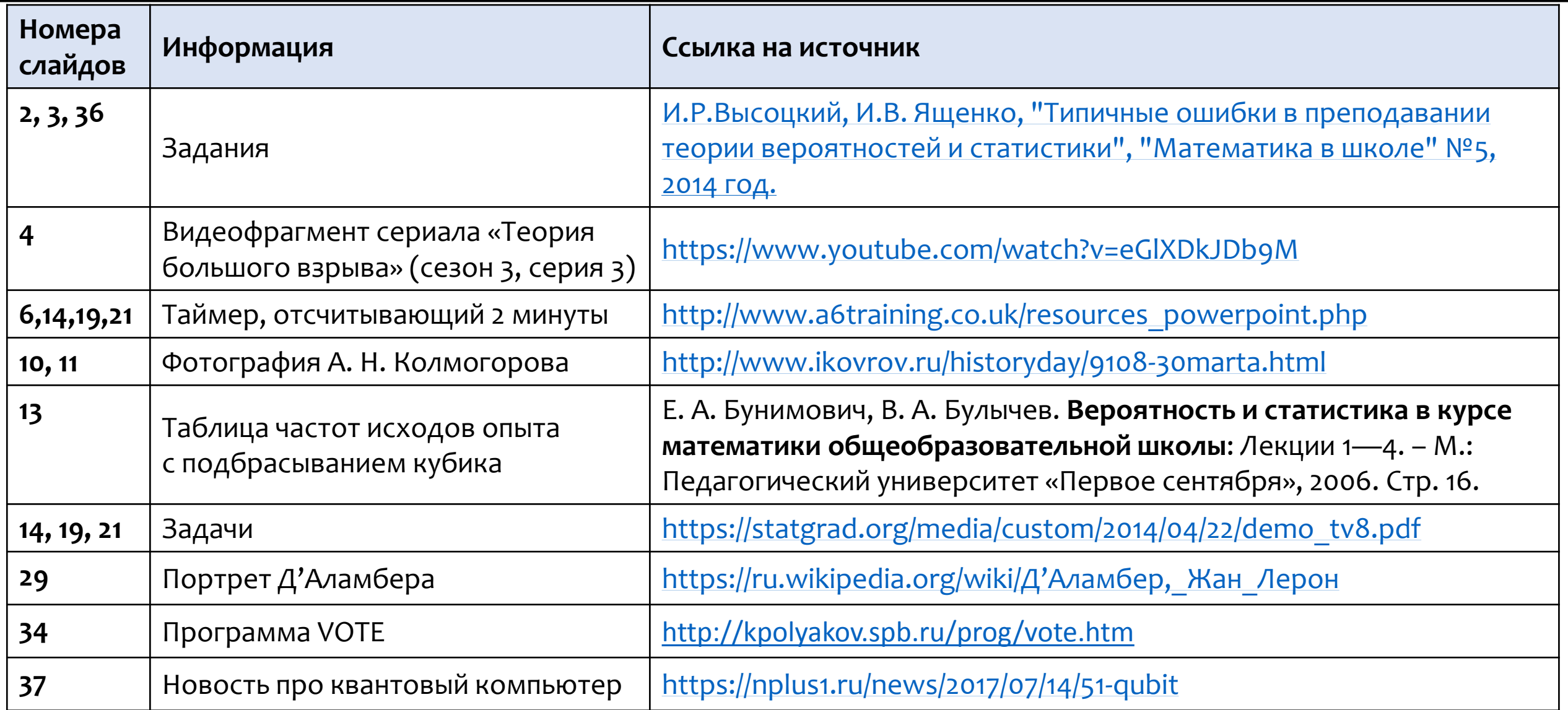